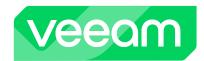

# Veeam Agent for Linux v6.1

What's New

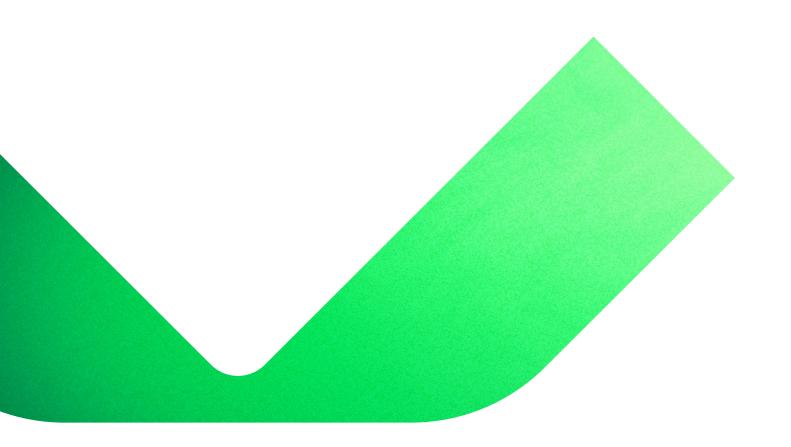

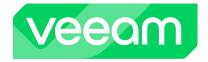

# Added in v6.1

# **Platform support**

**Linux on Power support** — we have ported the agent to IBM Power architecture with support for SLES version 12 SP5, 15 SP3 and 15 SP4 (including SLES for SAP); as well as RHEL versions 8.4 and 8.6 (including RHEL for SAP).

**Nosnap package** — nosnap packages are now officially supported, enabling faster Linux upgrades for customers preferring LVM snapshots over using the Veeam kernel module.

**Latest Linux distributions versions support** — this agent version adds full support for Debian 12.1 and 12.2; Fedora 39; RHEL 8.9, 9.2 and 9.3; Ubuntu 23.10.

# Added in v6.0

### General

**Kerberos-only authentication** — added in v6, this feature works out-of-the-box and kicks in automatically. This allows the Agent to work in infrastructures where NTLM authentication is not allowed by your security rules.

**IPv6 support** — v6 brings added support for IPv6 communication in both IPv6-only and dual-stack networks where the agent gives preference to IPv6 over IPv4 addresses where both are available. This flexibility allows you to set up your backup infrastructure in an IPv6-only network right away or gradually migrate it to IPv6 by running it alongside your IPv4 infrastructure.

# **Backup engine**

Changed Block Tracking (CBT) and snapshot driver — the veeamsnap kernel module that allows for fast and consistent incremental backups has undergone a serious rework and was put under scrutiny by the open source community. Its new and improved version is called blksnap and is available for kernels 5.18 and later.

**Job queue** — v6 allows multiple backup jobs to queue. Should some of your backup jobs' schedules overlap, the other jobs will patiently wait for the current one to finish.

**GFS retention** — Define GFS retention for Veeam Agent for Linux when it's licensed for servers.

### **Backup storage**

**Direct backup to object storage** — take full advantage of the unlimited scalability, built-in reliability and resiliency of on-premises and cloud object storage without having to sacrifice your backup and restore performance. You can back up directly to cloud storage, on-premises object storage or select an object-storage-based Veeam repository. Whenever this kind of repository is managed by a Veeam<sup>®</sup> Backup & Replication™ server or Veeam Cloud Connect server, it can also offer secure, multi-tenant access to backups without having to distribute individual access keys to all your agents or configure each agent to its dedicated bucket.

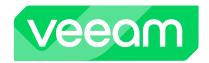

**Immutable backups** — ensure that your backups can always be restored after a cyberattack with comprehensive, enterprise-grade immutability options provided by S3-compatible object storage, Amazon S3, Microsoft Azure Blob storage and any S3 Compatible object storage with Object Lock support. You can now also use immutable backups with a Veeam Hardened Repository and HPE StoreOnce repository managed by a Veeam Backup & Replication server.

**Health check light** — when backing up directly to an object storage repository target, storagelevel data corruption guard scans will only check if all the required objects exist. This provides some balance when you consider the performance implications and cloud egress costs that come with full content verification.

### **Restore**

**Recovery tokens** — v6 adds support for a simplified way to provide users who perform Bare Metal Recoveries with access to a particular backup that's stored in a Veeam repository. Veeam Backup & Replication v12 administrators can now generate time-limited access keys or recovery tokens that are to be shared with users. These keys and tokens enable those users to connect to a Veeam repository when performing a Bare Metal Recovery.

# **Platform support**

- v6 adds full support for these Linux systems:
- Ubuntu 22.04
- RHEL 8.7, 9.1
- Oracle Linux (RHCK and UEK) 8.7, 9.1
- SLES 12 SP5, 15 SP4
- SLES for SAP 12 SP5, 15 SP4
- Fedora 36, 37
- openSUSE Leap 15.4